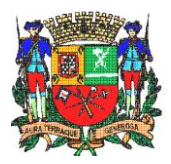

#### **SECRETARIA MUNICIPAL DE EDUCAÇÃO DEPARTAMENTO DE EDUCAÇÃO BÁSICA SETOR DE SUPERVISÃO DE ENSINO**

# **ORIENTAÇÃO 003/SSE/12 de 18/01/2012**

### **ASSUNTO - Preenchimento dos impressos referentes à Escrituração da Educação de Jovens e Adultos ( EJA)**

## **FICHA CADASTRAL**

1.1 - No ato da matrícula deverão ser preenchidos os **campos de nos 10 a 61**, o **campo 90** (observações complementares) e dar ciência ao candidato da observação registrada no campo 91.

1.2 - Todo ato de matrícula e rematrícula deverá ter a assinatura do aluno ou responsável, a assinatura do secretário e o despacho (deferido ou indeferido) e assinatura do diretor (**campos 63, 64 e 65**).

1.3 – Para os alunos que não comprovarem escolarização anterior, após a avaliação de competência será preenchida a 1ª linha do **campo 62,** onde será registrada a fase do curso em que o aluno estará matriculado.

Ao iniciar cada fase, o aluno fará a rematrícula, devendo ser preenchido o **campo 62** com os dados atualizados.

1.4 - O **campo 70** (classificação e reclassificação) deverá ser preenchido da seguinte forma:

- **campo 71 –** (Classificação) Preenchido por ocasião da matrícula (após avaliação de competência para os alunos que não comprovaram escolarização anterior) devendo ser registrada a data da avaliação de competência e a fase em que o aluno será matriculado.
- **campo 72 -** ( Reclassificação) Preenchido quando for solicitada a reclassificação do aluno mediante avaliação de competência e esta indicar a possibilidade de matrícula para uma determinado fase escolar mais adiantada. Neste caso deve ser registrada a data da avaliação de competência e a fase em que o aluno será matriculado.
- **campo 73 -** No decorrer do curso, respeitado o prazo legal, caso o Conselho de Fase decida pela reclassificação do aluno (matrícula para fase mais adiantada), deverá ser registrada a data da decisão do Conselho e a fase de sua reclassificação .

1.5 – Em caso de solicitação de transferência (**campo 80**) para outro estabelecimento de ensino, deverá ser preenchida a data em que o aluno fez a solicitação (**campo 81**) sendo por ele assinado o **campo 82.** O diretor fará o despacho (deferido ou indeferido) e assinará no **campo 83.**

1.6 - O espaço destinado a **Observações Gerais** (**campo 91**) poderá ser utilizado para registro de outros dados referentes à vida escolar do aluno tais como: compensações de ausência, evasão, recuperação de final de ciclo, casos do Decreto 1044/69 (Estudos Domiciliares), Lei Federal 6202/75 (aluna gestante), transferência do aluno durante o curso, fazendo constar inclusive o período em que os fatos ocorreram.

#### **HISTÓRICO ESCOLAR Educação de Jovens e Adultos - EJA**

Há três tipos de impressos para os alunos da EJA:

- a) Histórico Escolar (EJA-H1) para os alunos que concluem o Ensino Fundamental. Deve ser preenchido conforme instruções que seguem nesta orientação.
- b) Histórico Escolar (EJA-H2) para os alunos que concluem o Ensino Fundamental com adaptações curriculares. Deve ser preenchido conforme instruções que seguem nesta orientação.
- c) Histórico Escolar (EJA-H3) para os alunos que concluem o Ensino Fundamental por Terminalidade Específica. Deve ser preenchido conforme instruções dispostas na Portaria 102/SME/04.

### **Instruções para preenchimento dos impressos EJA-H1 e EJA-H2:**

#### **1 – Cabeçalho**

Deverão ser registrados o nome completo da UE, endereço, ato legal de criação da escola e a autorização de funcionamento da Educação de Jovens e Adultos.

#### **2** – **Campo 10 -** Dados de Identificação do aluno

Preencher os **campos 11, 12 e 13** de acordo com os documentos pessoais do aluno. OBS – Deverá ser preenchido também o órgão expedidor do RG do aluno.

#### **3** – **Campo 20 -** Resultados dos Estudos Realizados no Ensino Fundamental

- Registrar no **campo 22** o ano civil, a fase ou série correspondente e o resultado do aproveitamento escolar do aluno (conceitos ou notas) de todos os componentes curriculares.
- No caso de alunos atendidos com projeto de Adaptação Curricular, sem previsão de notas, o **campo 22** deverá ser anulado com um traço, e registrar vide campo

52. Registrar no **campo 52** a seguinte observação **:** *" Aluno atendido com Projeto de Adaptação Curricular aprovado em \_\_\_/\_\_\_/\_\_\_ ."*

- No caso de alunos atendidos com projeto de Adaptação Curricular, com previsão de notas, estas serão registradas normalmente no **campo 22.** Registrar no **campo 52** a seguinte observação **:** *" Aluno atendido com Projeto de Adaptação Curricular aprovado em \_\_\_/\_\_\_/\_\_\_ ."*
- Acrescentar ao **campo 21,** outros componentes curriculares que o aluno tenha cursado no Ensino Fundamental e registrar o aproveitamento obtido no **campo 22.**
- No campo referente ao Ensino Religioso deverá ser registrado F (frequentou) ou NF (não frequentou).
- A carga horária total de cada fase ou série cursada deverá ser registrada no **campo 23,** de acordo com o Quadro Curricular homologado do período letivo cursado.
- No caso do aluno apresentar documento de escolarização anterior referente ao ensino fundamental, a escola deverá fazer a transcrição do **Histórico Escolar** da escola de origem preenchendo os **campos 21, 22 e 23 .**
- A fase não cursada, em virtude de classificação ou reclassificação, deverá ter o campo anulado com traço e registrado " Vide **campo 52**".
- Os **campos** não preenchidos deverão ser anulados com traço.

## 4 – **Campo 30 -** Estudos Realizados no Ensino Fundamental

- Registrar os dados referentes ao ano, série ou fase, ano civil, escola, município e estado correspondentes aos estudos realizados pelo aluno no Ensino Fundamental (caso o aluno apresente documento de escolarização anterior), e na Educação de Jovens e Adultos (EJA).
- Nestes **campos** é importante registrar o nome completo da escola, sem abreviaturas e o nome correto do município e a sigla do Estado.

## 5 – **Campo 40 -** Transferência durante o período letivo

- No **campo 41** preencher os dados referentes ao ano letivo, último dia de aula frequentado pelo aluno, turno, fase, turma e nº de chamada.
- O **campo 42** refere-se à transferência da EJA II e deve conter o registro do nº de faltas e de aulas dadas em cada componente curricular.
- No caso de transferência de alunos atendidos com projeto de Adaptação Curricular, o **campo 43** deverá ser anulado com um traço, quando o projeto não tiver previsão de notas e registrar a seguinte observação no **campo 52:** *" Aluno atendido com Projeto de Adaptação Curricular aprovado em \_\_\_/\_\_\_/\_\_\_ . Segue anexo o Relatório da Aprendizagem do aluno."*
- No caso de transferência de alunos atendidos com projeto de Adaptação Curricular com previsão de notas, o **campo 43** deverá ser preenchido e e

registrar a seguinte observação no **campo 52:** *" Aluno atendido com Projeto de Adaptação Curricular aprovado em \_\_\_/\_\_\_/\_\_\_ .* 

### 6- **Campo 50 -** Observações

Registrar no **campo 52** as informações abaixo quando ocorrer:

- Classificação " O aluno foi classificado para a fase \_\_\_\_ conforme alínea "c", inciso II, artigo 24 da LDBEN 9394/96 e artigo \_\_\_ do Regimento Escolar publicado no DOE em (data)"
- Reclassificação " O aluno foi reclassificado para a fase \_\_\_ conforme parágrafo 1º, artigo 23 da LDBEN 9394/96 e artigo \_\_ do Regimento Escolar publicado no DOE em (data)"

## 7 – **Campo 60 -** Certificado

Preencher somente por ocasião da conclusão do curso. Em caso de transferência antes da conclusão do curso, este campo deverá ser anulado com traço.

#### 8 – **Campo 70**

Datar, carimbar e assinar ( diretor e secretário da UE). Na ausência secretário, assinará o Assistente de Direção.

9 - **Campo 80 -** Referente ao Ensino Médio - este campo **não deve ser preenchido nem anulado.**

### **Regras importantes no Preenchimento do Histórico Escolar**

- a) Quando o aluno transferido apresentar o Histórico Escolar da UE de origem, a escola deverá observar detalhadamente os seguintes itens:
- Se estão devidamente assinados pelo diretor e secretário da escola e respectivos carimbos;
- Não conter rasuras:
- Constar a carga horária de cada ano ou fase cursados a partir de 1989;
- Campos devidamente preenchidos e os espaços em branco cancelados;

Observando alguma irregularidade, contatar a escola de origem, para as devidas correções.

b) Nada deve ficar obscuro no Histórico Escolar a ser expedido. Toda sigla, inclusive, deve ser explicitada;

b) Nunca preencher o Histórico Escolar sem recorrer ao Quadro Curricular homologado da escola, a Ficha Cadastral do aluno e as Atas de Resultados Finais.

## **Observações referentes aos registros dos alunos em RECUPERAÇÃO DE FINAL DE EJA II.**

- a) No **campo 22,** registrar 4ª fase e os conceitos referentes aos componentes curriculares cursados na recuperação de final de EJAII. Os conceitos referentes aos demais componentes considerados satisfatórios na fase anterior, serão transportados para este campo, conforme a ata de resultados finais da fase anterior.
- b) No **campo 52**, registrar: O aluno frequentou no período de .....a ......uma fase de recuperação de final de EJAII.

### **ATA DE RESULTADOS FINAIS**

A Ata de Resultados Finais é um documento que retrata o resultado final da fase cursada devendo ser preenchido ao final de cada fase da EJA I e II. A via original deve ser arquivada na escola, e em hipótese alguma eliminada.

- **Escola**: registrar o nome da escola.
- **Professor**: registrar o nome completo do (a) professor (a) regente da classe ou orientador da classe.
- **Ato de criação da Escola**: registrar o ato legal que criou ou autorizou o funcionamento da escola, e a data da publicação. Acrescentar a autorização de funcionamento da Educação de Jovens e Adultos.
- **Período da Fase**: registrar a data de início e de término da fase.
- **EJA**: preencher, EJA I ou II, o turno, a fase (ou fases) e turma.
- **Nome dos Alunos**: registrar o nome completo de todos os alunos. Não poderá ser abreviado.
- **Fase**: Indicar a fase cursada pelo aluno na frente de seu nome.
- **Componente Curricular**: Registrar as notas finais dos componentes curriculares.
	- No Ensino Religioso registrar F (frequentou) ou NF (não frequentou).
	- Para o aluno com projeto de Adaptação Curricular, em que prevê relatório sem nota, registrar AC.
- Para o aluno com projeto de Adaptação Curricular com previsão de nota, identificar seu nome e número no campo das observações.
- **Resultado Final**: registrar as letras **C, P, R, T, E, FA, CO** ou **RF** que significam:
	- **C** Classificado para a fase seguinte
	- **P** Permanece classificado na mesma fase ( acima de 25 % de faltas não compensadas);
	- **R-** Recuperação de final de EJA
	- **T -** Transferido
	- **E** Evadido
	- **FA** Falecido
	- **CO-** Aluno concluinte (4ª fase da EJA II)
	- **RF-** Aluno reclassificado de fase.
- **Resumo**: registrar a data do dia do Conselho de Classe Final, o nome completo da UE e a fase da EJA.
- **Resultado Final**: registrar nas colunas, os dados solicitados no formulário. No espaço destinado aos *alunos matriculados* deverá ser registrado o número total de alunos da fase, inclusive os Evadidos, Transferidos, Falecidos e Reclassificados.
- **Carga horária**: registrar a carga horária da fase de acordo com o Quadro Curricular em vigor: EJA I- 300 horas;

EJA II- 400 horas.

- **Assinaturas**: São imprescindíveis as assinaturas do Diretor (carimbo) e Secretário de escola (carimbo) e do Professor. Na ausência do Secretário assinará o Assistente de Direção.
- **Observações Gerais**:
	- O documento não pode conter rasuras; ocorrendo, o mesmo deverá ser refeito.
	- Qualquer observação referente à Ata de Resultados Finais deverá ser feita no verso, datando e assinando.

## **DECLARAÇÕES**

Para expedir declarações de escolaridade, transferência, frequência, vaga ou conclusão do curso, a unidade escolar deverá utilizar o impresso próprio, observando o que segue:

- \* preencher os dados pessoais do aluno, com clareza, sem abreviaturas e sem rasuras.
- \* assinalar **apenas um campo** da ficha, para emitir a declaração solicitada.
- \* datar e fazer constar o carimbo e assinatura do diretor.
- \* arquivar uma via no prontuário do aluno.

## OBSERVAÇÕES :

**1 -** A escola terá o prazo de até trinta dias para expedir a documentação do aluno: Histórico Escolar (se for aluno da EJA II) e Ficha de Acompanhamento da Aprendizagem e do Desenvolvimento Global do aluno.

**2 -** Ao expedir a declaração de transferência, o Histórico Escolar e a Ficha de Acompanhamento, a escola deverá arquivar uma via de cada um destes documentos no prontuário do aluno.

**Setor de Supervisão de Ensino**